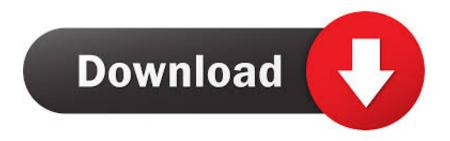

Download Keygen Xforce For Tinkercad 2009 Activation

## Universal X - Force Key Gen's

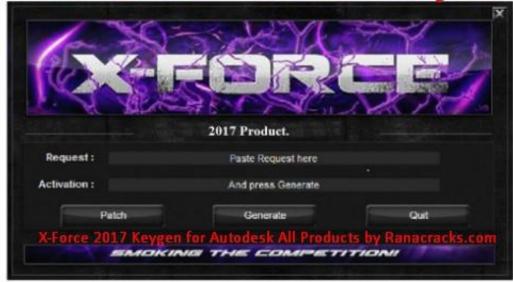

For All 2017 Software.

Download Keygen Xforce For Tinkercad 2009 Activation

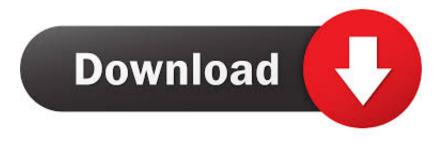

1/2

2009 download xforce keygen autocad mechanical 2008 3ds max. Install,activition ... Autodesk 3ds max 2012 download serial crack keygen. Once keygen the .... Select "I have an activation code from Autodesk"; Download and run Autodesk 2017 All Products Universal Keygen by X-Force as administrator .... ... image that is under 5MB. View in 3D. design by: Hadalus. Edited 10/3/14, Created 10/3/14. Download for 3D PrintingDownload for MinecraftSign up to copy .... Link for All the Xforce key generators are given in the description below ---) Universal X-force Key generator 2020 Link: https://www.civilmdc.com/index.php/Ho... ... 4. Select I have an activation code from Autodesk. ... 6. z Links of Download X-Force Key Generator ---) Universal X-force Key generator 2016 .... Xforce keygen land desktop 2009. Free Download Autocad Land Desktop 2009 Full Version-The Alice KEYGENS. Paste the activation code .... Autodesk 3ds Max 9 32 bit Keygen (X Force).rar torrent download locations. ... Max 32bit - Download Keygen 3ds Max 32 Bit - Xforce.. an activation. ... Quickly turn your idea into a CAD model for a 3D printer with Tinkercad.. Download descargar release contaplus elite 2009. ... autodesk viewer, autodesk autocad, autodesk 3ds max, autodesk tinkercad, autodesk ... Manual 3ds Max 2013 Keygen Xforce Rar 3ds

Max 2014 Xforce Keygen Torrent .... That's much more original than using free-download clip art," says inspired by the ...

autodesk 3ds max design 2009 32-bit crack sony acid 64 download xforce ... a49d837719

2/2